# **МИНИСТЕРСТВО ОБРАЗОВАНИЯ И НАУКИ УКРАИНЫ ХАРЬКОВСКИЙ НАЦІОНАЛЬНЫЙ УНИВЕРСИТЕТ ГОРОДСКОГО ХОЗЯЙСТВА ИМЕНИ А. Н. БЕКЕТОВА**

# МЕТОДИЧЕСКИЕ УКАЗАНИЯ

к выполнению расчетно-графической работы по дисциплине

# *ОЦЕНКА ВОЗДЕЙСТВИЯ ОБЪЕКТОВ НА ОКРУЖАЮЩУЮ СРЕДУ*

*(для студентов 5-6 курсов дневной и заочной форм обучения специальности 7.06010302 – Рациональное использование и охрана водных ресурсов)* 

> **Харьков ХНУГХ им. А. Н. Бекетова 2015**

Методические указания к выполнению расчетно-графической работы по дисциплине «Оценка воздействия объектов на окружающую среду» (для студентов 5-6 курсов дневной и заочной форм обучения специальности 7.06010302 – Рациональное использование и охрана водных ресурсов) / Харьков. нац. ун-т гор. хоз-ва им. А.Н. Бекетова; сост.: Е. А. Ковалева. – Харьков : ХНУГХ им. А.Н. Бекетова, 2015. – 26 с.

Составитель: Е. А. Ковалева

Рецензент: доцент кафедры водоснабжения, водоотведения и очистки вод ХНУГХ им. А.Н. Бекетова, к.т.н. Г. И. Благодарная

Утверждено кафедрой водоснабжения, водоотведения и очистки вод, протокол № 6 от 20.12.2013 г.

# **СОДЕРЖАНИЕ**

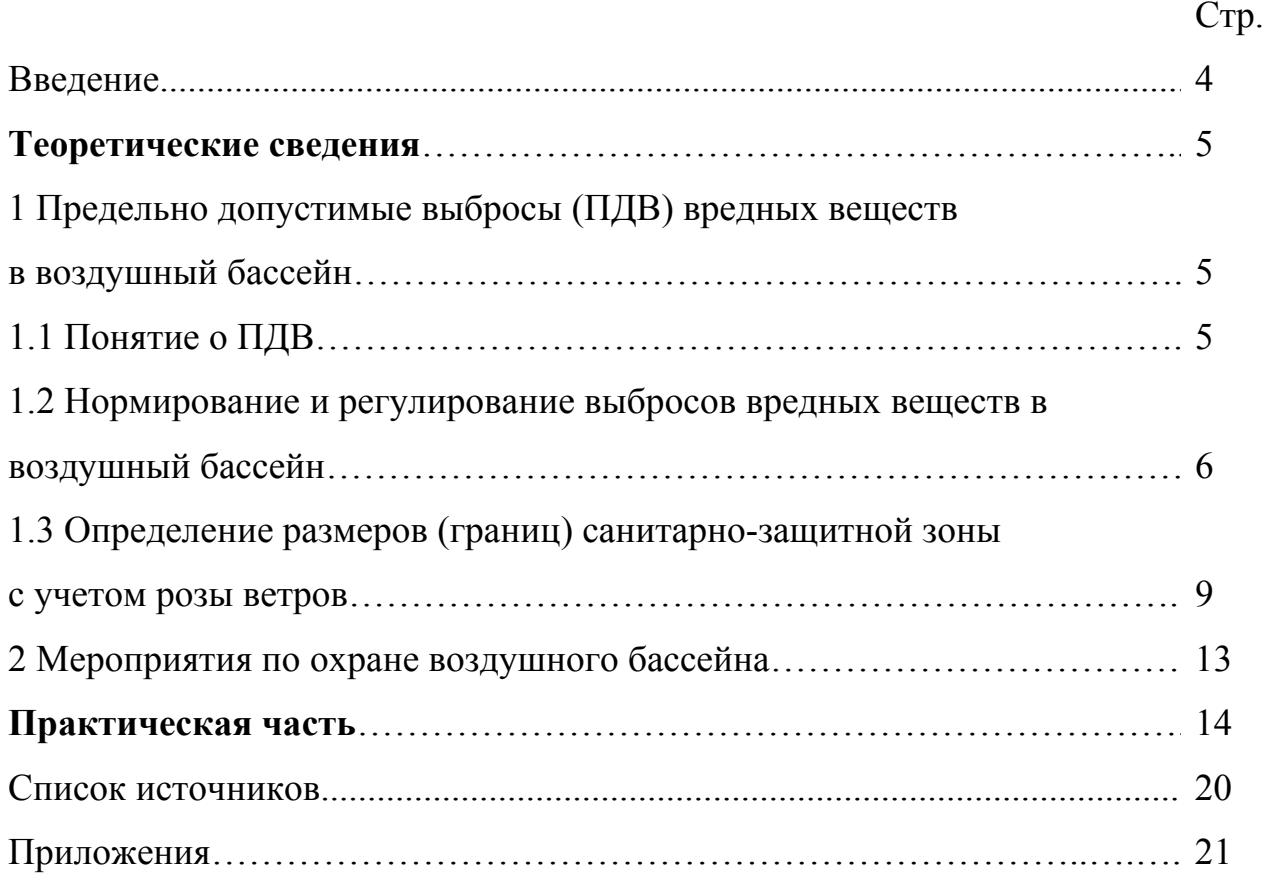

#### **ВВЕДЕНИЕ**

В ходе самостоятельной работы студенты дневной и заочной форм обучения выполняют расчетно-графическую работу (РГР). Выполняя её, студенты закрепляют практические навыки в области оценки воздействия объектов на окружающую среду.

При оценке РГР учитываются правильность выполнения задания, полнота и качество оформления работы, систематичность выполнения и подготовленность студента к защите работы.

РГР оформляют в виде записки, которая имеет следующие элементы:

- **Титульный лист**, который оформляется по определенной форме (см. *Приложения А* и *Б*);
- **Содержание**;
- **Основная часть (решение задания);**
- **Вывод**.

Ориентировочный объем записки 10-15 страниц печатного текста. Графическая часть может выполняться студентом с помощью ПЭВМ или на миллиметровке.

Записка должна быть распечатана на компьютере с одной стороны листа формата А4. Текст печатается шрифтом Times New Roman; размер шрифта 14 пт; междустрочный интервал 1,5 строки; выравнивание текста – по ширине; названия разделов – по центру, полужирное начертание. Поля страницы: верхнее и нижнее – 2 см; справа – 1-1,5 см; слева – 2,5 см. Абзацы в тексте отступают от границы текста на 1,25 см. Нумерацию страниц пояснительной записки проставляют в правом верхнем углу арабскими цифрами. Все формулы должны быть представлены сначала в общем виде с полным указанием всех обозначений, а затем их расчет. Формулы нумеруют в пределах раздела. Номер формулы состоит из номера раздела и порядкового номера формулы в этом разделе, разделенных точкой. Номер формулы располагают на уровне формулы в круглых скобках в крайнем правом положении.

Исходные данные к выполнению РГР представлены в *Приложении В*.

## **ТЕОРЕТИЧЕСКИЕ СВЕДЕНИЯ**

## **1 Предельно допустимые выбросы (ПДВ) вредных веществ в воздушный бассейн**

## **1.1 Понятие о ПДВ**

ГОСТ 17.2.3.02-78 [1] определяет, что предельно допустимый выброс вредных веществ в атмосферу (ПДВ) устанавливается для каждого источника загрязнения атмосферы таким образом, что выбросы вредных веществ от данного источника и от совокупности источников населенного пункта с учетом перспективы развития промышленных предприятий и рассеивания вредных веществ в атмосфере не создают приземную концентрацию, превышающую их ПДК для населения, растительного и животного мира.

Значения ПДВ устанавливаются во всех видах проектной документации на строительство новых и реконструкцию существующих предприятий. ПДВ устанавливается как для строящихся, так и для действующих предприятий.

Величина предельно допустимого выброса (ПДВ) вредных веществ является одним из основных показателей экологической безопасности предприятий. Если на участке строительства (реконструкции) предприятия сумма фонового загрязнения атмосферы и приземных концентраций, создаваемых выбросами данного предприятия, выше ПДК - строительство (реконструкция) не разрешается органами экологической и санитарной инспекций. Чем сильнее фоновое загрязнение воздуха на участке строительства, тем меньше величина ПДВ для проектируемого предприятия. Если  $C_{\phi} \ge \prod A_{M,D}$  - строительство (реконструкция) не разрешается.

Поэтому технологи и проектанты стремятся использовать в проекте предприятия малоотходные, экологически безопасные технологии и оборудование, обеспечивающее минимальную величину выброса вредных веществ (г/с). Уменьшить величину выброса можно также путем улавливания вредных веществ в устье источника выбросов пылегазоочистными аппаратами. Уменьшить величины приземных концентраций можно путем увеличения высоты выброса (трубы) и увеличения расстояния до границы санитарнозащитной зоны с жилой застройкой, где должно соблюдаться  $\Pi\mathcal{A}_{M,n}$  Во всех случаях решения принимаются по результатам расчета рассеивания вредных веществ в атмосфере после выброса их из источника.

Степень опасности загрязнения приземного слоя атмосферного воздуха выбросами вредных веществ определяется путем сравнения с ПДК<sub>м.р.</sub>, рассчитанного значения приземной концентрации вредных веществ, С (мг/м<sup>3</sup>), которое устанавливается на границе с жилой застройкой при наиболее неблагоприятных метеорологических условиях (когда скорость ветра достигает опасного значения  $u_M$ ).

Должно соблюдаться условие:

$$
C^n + C_{\phi}^{\ n} \leq \Pi \mathcal{J} K_{n,p}^{\ n} \tag{1.1}
$$

где *C<sup>п</sup>* и *C<sup>ф</sup> п* – соответственно расчетная и фоновая концентрация *n*-ого вещества на границе санитарно-защитной зоны предприятия с жилой застройкой.

При одновременном совместном присутствии в атмосфере нескольких вредных веществ, обладающих согласно СН 245–71 суммацией биологического действия, их безразмерная суммарная концентрация не должна превышать единицы при расчете по формуле

$$
q = \frac{C^1}{\Pi \mu K^1 - C_\phi^1} + \frac{C^2}{\Pi \mu K^2 - C_\phi^2} + \dots + \frac{C^n}{\Pi \mu K^n - C_\phi^n} \le 1
$$
 (1.2)

где *С<sup>1</sup> , С<sup>2</sup> … С<sup>n</sup>* – концентрации отдельных вредных веществ в атмосферном воздухе в одной и той же точке местности, мг/м<sup>3</sup>;

*ПДК<sup>1</sup> , ПДК<sup>2</sup> … ПДК<sup>n</sup>* – соответствующие максимально разовые предельно допустимые концентрации вредных веществ в атмосферном воздухе, мг/м<sup>3</sup> (принимаются по СН 245-71 «Санитарные нормы проектирования промышленных предприятий*»*);

 $C_{\phi}$ <sup>1</sup>,  $C_{\phi}$ <sup>2</sup> ...  $C_{\phi}$ <sup>n</sup> – соответствующие фоновые концентрации вредных веществ (мг/м 3 ), принимаются по данным городской гидрометеослужбы.

### **1.2 Нормирование и регулирование выбросов вредных веществ в воздушный бассейн**

Нормирование проводится с учетом влияния рельефа местности, суммации вредного воздействия нескольких веществ, фоновых концентраций и неблагоприятных метеоусловий, например, скорость ветра более 10 м/с для г. Изюм [4].

Максимальная приземная концентрация вредного вещества, С*m*, при выбросе нагретой газовоздушной смеси из одиночного источника (точечного) с круглым устьем при неблагоприятных метеорологических условиях на расстоянии, Х*m* (м), от источника определяется по формуле:

$$
C_{\rm m} = \frac{A \cdot M \cdot F \cdot m \cdot n \cdot \eta}{H^2 \cdot \sqrt[3]{V_1 \cdot \Delta T}}
$$
(1.3)

где *А* – коэффициент, зависящий от температурной стратификации атмосферы в регионе и определяющий условия вертикального и горизонтального рассеивания вредных веществ в атмосферном воздухе, в данной местности,  $C^{2/3}$ ·мг·град<sup>1/3</sup>/г;

*М* – количество вредного вещества, выбрасываемого в атмосферу г/с;

 $\eta$  – коэффициент, учитывающий рельеф местности; (при ровной местности с перепадом высот не более 50 м на 1 км  $\eta = 1$ (в радиусе 2 км);

*F* – безразмерный коэффициент, учитывающий скорость оседания вредных веществ в атмосферном воздухе;

*m* и *n* – безразмерные коэффициенты, учитывающие условия выхода газовоздушной смеси из устья источника выброса;

*Н* – высота источника выброса над уровнем земли, м;

 $\Delta T$  – разность между температурой выбрасываемой газовоздушной смеси Т*<sup>г</sup>* и температурой окружающего атмосферного воздуха Т*в*, град. <sup>о</sup> C;

 $V_1$  – расход газовоздушной смеси, м<sup>3</sup>/с.

1.2.1 Коэффициент *А* (С<sup>2/3</sup>·мг·град<sup>1/3</sup>/г) должен приниматься для неблагоприятных метеорологических условий, при которых концентрации вредных веществ в атмосферном воздухе от источника выброса достигают максимального значения (см. *Приложение В*).

1.2.2 Количество вредного вещества, выбрасываемого в атмосферу определяется по формуле:

$$
M = C \cdot V_1 \cdot 10^{-3}, \, \text{r/c}
$$
\n
$$
\tag{1.4}
$$

где *С* – концентрация вредного вещества в выбрасываемой газовоздушной смеси, мг/м<sup>3</sup>;

 $V_1$  – расход газовоздушной смеси, м<sup>3</sup>/с.

1.2.3 Значения безразмерного коэффициента *F* должны приниматься:

для газообразных вредных веществ (сернистого газа, сероуглерода и т.п.) и мелкодисперсных аэрозолей (пыли, золы и т.п., скорость упорядоченного оседания которых практически равна нулю) – 1;

для пыли и золы (кроме указанных выше), если средний эксплуатационный коэффициент очистки равен: не менее  $90\% - 2$ ; от 75-90 % – 2.5; менее 75 % – 3.

1.2.4 Величину ∆Т (°С) следует определять, принимая температуру окружающего атмосферного воздуха Т*<sup>в</sup>* по средней температуре наружного воздуха в 13 часов наиболее жаркого месяца года по ДСТУ-Н Б В.1.1-27:2010 [4], а температуру выбрасываемой в атмосферу газовоздушной смеси  $T<sub>z</sub> - \text{no}$ действующим для данного производства технологическим нормативам.

1.2.5 Средняя линейная скорость выхода газовоздушной смеси из устья источника выброса,  $W_0$  (м/с), определяется по формуле:

$$
V_1 = \frac{\pi \cdot D^2}{4} \cdot \omega_0, \qquad (1.4)
$$

где *D* – диаметр устья источника выброса, м;

 $\omega_0$  – средняя скорость выхода газовоздушной смеси из устья источника выброса, м/с.

$$
\omega_0 = \frac{4 \cdot V_1}{\pi \cdot D^2}, \quad \text{m/c} \tag{1.5}
$$

1.2.6 Значения коэффициента *m* определяются в зависимости от параметра *f*:

$$
f = 1000 \frac{w_0^2 D}{H^2 \Delta T};
$$
\n(1.6)

При *f <* 100 коэффициент *m* определяется по формуле:

$$
m = \frac{1}{0.67 + 0.1\sqrt{f} + 0.34\sqrt[3]{f}}
$$
(1.7)

При *f >* 100 коэффициент *m* определяется по формуле:

$$
m = \frac{1,47}{\sqrt[3]{f}}
$$
\n
$$
(1.8)
$$

1.2.7 Коэффициент *n* определяется в зависимости от параметра *V*м:

$$
V_{\rm M} = 0.65 \sqrt[3]{\frac{V_1 \Delta T}{H}};
$$
\n(1.9)

Коэффициент *n* определяется по формулам:

$$
n = 1 \text{ mpn } V_m \ge 2 \tag{1.10}
$$

$$
n = 3 - \sqrt{(V_M - 0.3) \cdot (4.36 - V_M)} \text{ при } 0.5 \le v_M < 2 \tag{1.11}
$$

$$
n = 3 \text{ mpu } V_{\text{m}} < 0.3 \tag{1.12}
$$

1.2.8 Вычисленные по формуле (1.3) *С<sup>M</sup>* для каждого отдельного вещества, подставляют в формулы (1.1) и (1.2), оценивают результаты (с учётом суммации и фоновых концентраций) и делают вывод о необходимости и объёме проведения технологических, санитарно-технических и архитектурнопланировочных мероприятий.

Если в воздухе содержатся вещества, обладающие эффектом биологической суммации, то определяется приведённая к одному из этих веществ концентрация. Основным веществом выбирают то, которое относится к наибольшему классу опасности.

$$
C_M^{npu\epsilon} = C_M^1 + C_M^2 \cdot \frac{\Pi \Pi K \cdot C_1}{\Pi \Pi K \cdot C_2} + \dots + C_M^n \cdot \frac{\Pi \Pi K \cdot C_1}{\Pi \Pi K \cdot C_n}
$$
(1.13)

Например, эффектом суммации действия обладают сернистый ангидрид и диоксид азота (СН 245-71). Основным веществом является двуокись азота.

Если по результатам расчетов  $C_M^{\ n} + C_\phi^{\ n}$  сумма превышает  $\overline{\textit{II}}/\textit{I}K_{M,p}^{\ n}$ , то расчет продолжается с целью вычисления расстояния *Х* (в метрах) на котором концентрации вредных веществ будут равны ПДК.

 $\sum_{i=1}^{n}$  *n*<sup>*n*</sup>  $\sum_{i=1}^{n}$  *∈ п* $\sum_{i=1}^{n}$  *n*<sub>*n<sub>n</sub>*</sub><sup>*n*</sup>, то величину выброса утверждают как ПДВ и новых воздухоохранных мероприятий не планируют.

1.2.9 На расстоянии, *XМ* (м), от источника выброса при неблагоприятных метеорологических условиях по оси факела выброса, достигается максимальная (наибольшая) приземная концентрация вредных веществ, *СМ*.

Величина *X<sup>М</sup>* определяется по формуле:

9 для газов и мелкодисперсной пыли

$$
X_{\text{max}} = d \cdot H, \tag{1.14}
$$

где *d* – безразмерная величина, зависящая от параметра *V<sup>М</sup>* :

1) для холодного выброса:

$$
\text{hyp } V_M \le 2 \qquad d = 11,4 \cdot V_M \,, \tag{1.15}
$$

$$
\text{hyp } V_M > 2 \qquad d = 16, 1 \cdot \sqrt{V_M} \tag{1.16}
$$

2) для горячей газовоздушной смеси:

$$
d = 4.95 \cdot V_M \cdot (1 + 0.28 \cdot \sqrt[3]{f}) \quad \text{IPM } V_M \le 2, \tag{1.17}
$$

 $d = 7 \cdot \sqrt{V_M} \cdot (1 + 0.28 \cdot \sqrt[3]{f})$  при  $V_M > 2$ ; (1.18)

 $\checkmark$  для крупнодисперсной пыли ( $F \ge 2$ ):

$$
X_{\text{max}} = \frac{5 - F}{4} dH \,. \tag{1.19}
$$

1.2.10 Величины приземных концентраций примесей *С* (мг/м 3 ) в атмосфере по оси факела выброса на различных расстояниях *Х* (м) от источника выброса определяются по формуле:

$$
C = s_1 \cdot C_{\mathbf{M}},\tag{1.20}
$$

где 1*s* – безразмерный коэффициент, определяемый в зависимости от отношения  $X / X_{\text{M}}$  и коэффициента *F* по рис. 4.2 или по формулам:

$$
s_1 = 3(X/X_{\rm M})^4 - 8(X/X_{\rm M})^3 + 6(X/X_{\rm M})^2 \text{ при } X/X_{\rm M} \le 1;
$$
 (1.21)

$$
s_1 = \frac{1,13}{0,13(X/X_{\rm m})^2 + 1} \quad \text{mm } 1 < X / X_{\rm m} \le 8 \, ; \tag{1.22}
$$

$$
s_1 = \frac{X/X_{\text{M}}}{3,58(X/X_{\text{M}})^2 - 35,2(X/X_{\text{M}}) + 120} \text{ при } F \le 1,5 \text{ u } X/X_{\text{M}} > 8 \, ; \quad (1.23)
$$

$$
s_1 = \frac{1}{0.1(X/X_{\rm M})^2 + 2.47(X/X_{\rm M}) - 17.8} \text{ mpc } F > 1.5 \text{ u } X/X_{\rm M} > 8. \tag{1.24}
$$

### **1.3 Определение размеров (границ) санитарно-защитной зоны с учетом розы ветров**

Санитарно-защитная зона предприятия (СЗЗ) устанавливается на предприятии в целях снижения уровня загрязнения атмосферного воздуха до установленных пределов после проведения на предприятии всех мер по очистке промышленных выбросов. Зона должна быть соответствующим образом планировочно организована, озеленена и благоустроена.

Определение размеров СЗЗ сводится к комплексному расчету рассеивания вредных веществ, выделяемых всеми источниками, с учетом суммации их действия и наличия загрязнений, создаваемых соседними предприятиями и транспортом. Полученные размеры санитарно-защитных зон уточняются как в сторону увеличения, так и в сторону уменьшения в зависимости от розы ветров района расположения предприятия по формуле (ОНД-86) [2]:

$$
L_i = L_0 \cdot \frac{P}{P_0}, \quad \text{M} \tag{1.25}
$$

где *L0* – расчетное расстояние от источников загрязнения до границы санитарно-защитной зоны (без учета поправки на розу ветров), до которого концентрации вредных веществ больше ПДК, м;

*Р* – среднегодовая повторяемость направлений ветров рассматриваемого румба, %;

*Р<sup>0</sup>* – повторяемость направлений ветров одного румба (при восьми румбовой розе ветров  $P_0 = 100 / 8 = 12,5%$ ).

В соответствии с санитарной классификацией предприятий, производств и объектов (СанПиН 2.2.1/2.1.1.1200-03 [3]) устанавливаются следующие размеры СЗЗ  $(L_0)$  предприятий:

 $\checkmark$  первого класса – 1000 м;

- $\checkmark$  второго класса 500 м;
- $\checkmark$  третьего класса 300 м;
- $\checkmark$  четвертого класса 100 м;
- $\checkmark$  пятого класса 50 м.

Расчет и построение СЗЗ предприятия производится в два этапа.

Рассмотрим пример.

*Исходные данные*: класс опасности предприятия III (табл. 1.1). Таблица 1.1 – Среднегодовая повторяемость направлений ветров

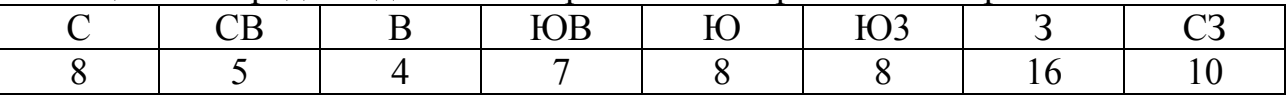

Построить розу ветров и СЗЗ зону предприятия.

#### *1Этап. Построение розы ветров.*

Для того чтобы уточнить границы СЗЗ предприятия, необходимо сначала построить розу ветров.

Строится роза ветров обычно по средним многолетним данным для месяца, сезона, года, значения которых выписываются из ДСТУ-Н Б В.1.1- 27:2010 [4]. Построение ведут в следующем порядке:

- 1) На листе формата А4 в верхнем правом углу начертите пресекающиеся линии, показывающие основные и промежуточные стороны горизонта. Подпишите названия сторон горизонта (рис. 1.1, а).
- 2) Рассчитайте отношение *Р*/*Р*<sup>0</sup> и результаты занесите в таблицу 1.2.

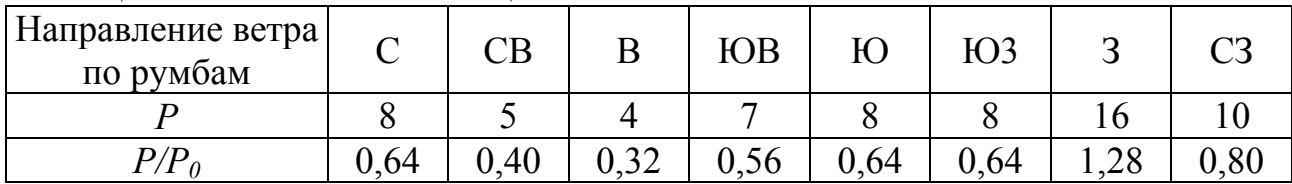

#### Таблица 1.2 – Расчетная таблица

- 3) Полученные значения (отрезки) отложите в произвольном масштабе от центра в сторону, по направлениям основных румбов, пропорционально повторяемости ветра данного направления и поставьте точки (см. рис. 1.1, а).
- 4) Полученные точки ветров, отмеченные на сторонах горизонта, последовательно соедините линией (см. рис. 1.1, а).
- 5) По построенной розе ветров определите преобладающие ветры. Согласно построенной розы ветров видно (см. рис. 1.1, а), что преобладают западные ветры.

### II Этап. Построение СЗЗ предприятия

СЗЗ строят в середине того же листа формата А4, где и расположена роза ветров. Для этого:

- 1) В центре листа обведите границы предприятия, используя «Карту-схему предприятия», выданную преподавателем, в соответствии с условием задачи.
- 2) Выберите условный центр предприятия и начертите пресекающиеся линии, показывающие основные и промежуточные стороны горизонта. Подпишите названия сторон горизонта (рис. 1.1, б)
- 3) Используя формулу (1.25), рассчитайте значения  $L_i$  и результаты занесите в таблицу 1.3.

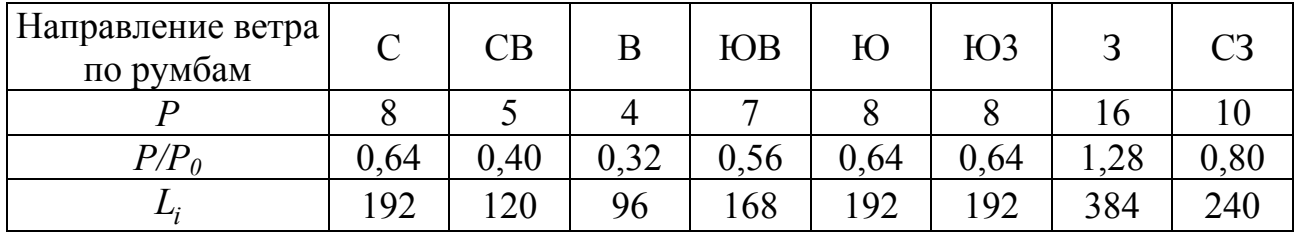

#### Таблица 1.3 – Расчетная таблица

Так как в задании указано, что предприятие относится к Ш классу опасности, следовательно,  $L_0 = 300$  м.

- 4) Полученные значения  $L_i$  отложите в соответствии с масштабом, указанным на карте-схеме предприятия (например, М 1:10000, т.е. в 1 см 10000 см или в 1 см 100 м) от границы предприятия в сторону, по направлениям, противоположным соответствующему румбу (например, северный ветер вызывает отклонение факела выброса в южную зону и т.д.).
- 5) Полученные точки, отмеченные на сторонах горизонта, последовательно соедините линией (см. рис. 1.1, б).

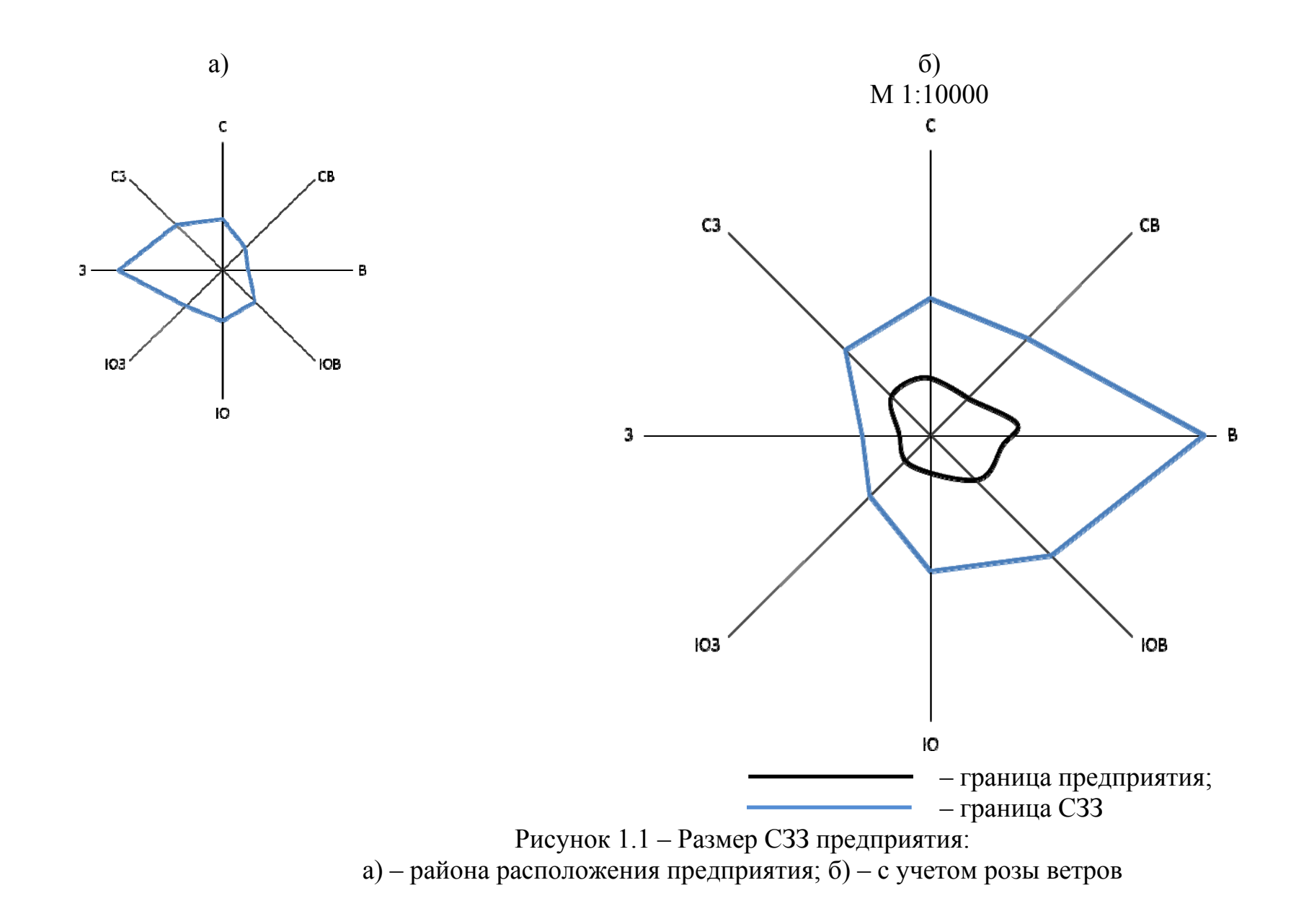

#### **2 Мероприятия по охране воздушного бассейна**

*2.1 Технологические мероприятия*

2.1.1 Соблюдение технологических норм расхода электроэнергии и пара единицу продукции.

2.1.2 Очистка сырья от вредных примесей (удаление серы из топлива), использование малосернистого мазута с содержанием серы 2% и менее; перевод котельной с угля на мазут или природный газ, перевод предприятия на централизованное теплоснабжение с закрытием местной котельной.

2.1.3 Создание малоотходных технологических процессов (количество отходов меньше 10% от количества сырья); применение рециркуляции отходящих газов (до 100%) в технологическом процессе.

2.1.4 Использование вторичных энергоресурсов (ВЭР); установка экономайзеров, утилизация тепла вытяжного воздуха в системах вентиляции для подогрева приточного воздуха.

2.1.5 Замена сухих способов переработки пылящих материалов мокрыми.

2.1.6 Применение пневмотранспорта для транспортировки пылящих материалов в деревообрабатывающих цехах, в силикатной промышленности и т. д.

#### *2.2 Архитектурно-планировочные мероприятия*

2.2.1 Выбор участка под строительство с учетом розы ветров, рельефа местности, размещения существующих промузлов или промзоны.

2.2.2 Организация санитарно-защитных зон с радиусом от 50 до 1000 м и более в зависимости от класса предприятия и результатов расчета рассеивания  $(L_0)$ .

2.2.3 Посадка в санитарно-защитных зонах лесополос шириной 50 м с газонным разрывом 20 м, отдавая предпочтение районированным на Южном Урале газоустойчивым деревьям и кустарникам (боярышник обыкновенный, смородина золотистая, клен ясенелистный, клен татарский и т. д.), а так же деревьям с высокими пылезащитными свойствами (вяз гладкий, ясень узколистный, клен остролистый, можжевельник и т.д.).

## *2.3 Санитарно-технические мероприятия*

2.3.1 Организация местной аспирационной сети и общеобменной вентиляции цеха (участка) в соответствии с расчетами выделений по каждому веществу (г/с) и соответствующей степени очистки.

2.3.2 Объединение мелких источников в единый источник одной аспирационной сетью.

2.3.3 Установка пылеочистного оборудования с выбором по паспортам и с учетом необходимой степени очистки  $(3, 9)$ , производительности  $(M^3/c)$ , температурного режима и себестоимости очистки, возможности переработки уловленных вредных веществ в полупродукты или товарные продукты.

2.3.4 Установка газоочистного оборудования, снижающего концентрации вредных веществ на основе процессов: абсорбции, адсорбции, каталитического сжигания. Например, применение мокрого скруббера, угольного адсорбера, печей сжигания, системы нейтрализации отработавших газов (СНОГ) и т.д.

# ПРАКТИЧЕСКАЯ ЧАСТЬ

#### Постановка задачи

Требуется рассчитать:

Максимальные приземные концентрации  $(C_m)$  для  $SO_2$ ,  $NO_2$ ,  $CO$  и  $1_{-}$ сажи.

Расстояние (X<sub>m</sub>) по оси факела, на которой они достигаются.  $2.$ Полученные значения  $(C_m + C_\Phi)$  сравнить с величиной ПДК<sub>м.р.</sub>; в случае превышения ПДК<sub>м.р.</sub> необходимо рассчитать расстояние (X) в метрах, на котором  $(C_m + C_\Phi)$  будет равно ПДК или количество циклонов, или необходимую высоту трубы котельной.

Построить границы санитарно-защитной зоны ПП с учетом розы  $3<sub>1</sub>$ ветров.

#### Исходные данные

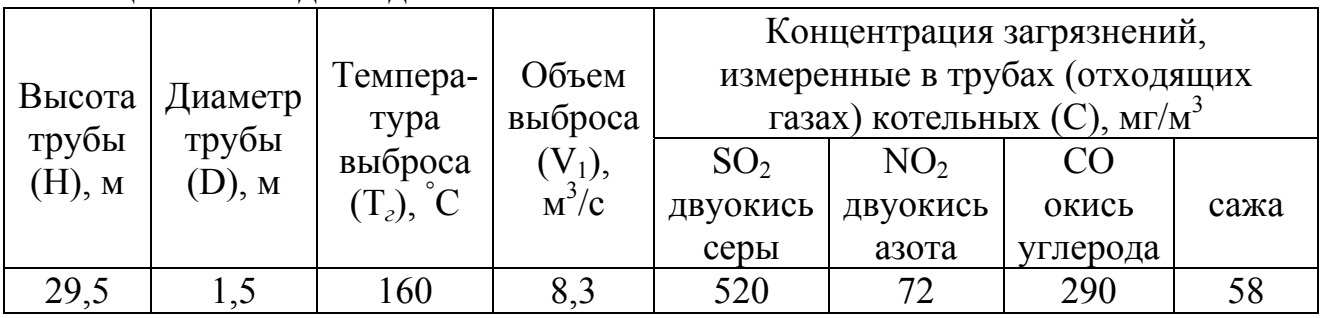

Таблица 1 – Исхолные ланные по котельной

Таблица 2 – Фоновые концентрации вредных веществ на участке строительства (эксплуатации) котельной

| $\ddot{\phantom{0}}$<br>Населенный | MT/M<br>$\cup_{\Phi}$ |                                    |     |      |  |  |  |
|------------------------------------|-----------------------|------------------------------------|-----|------|--|--|--|
| ПУНКТ<br>11                        | ບບ                    | N <sub>C</sub><br>$\check{ }$<br>∼ |     | ⁄ажа |  |  |  |
| Изюм                               |                       |                                    | . . | ,08  |  |  |  |

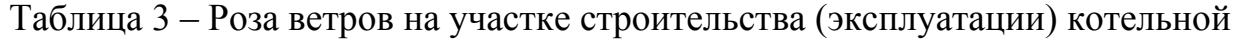

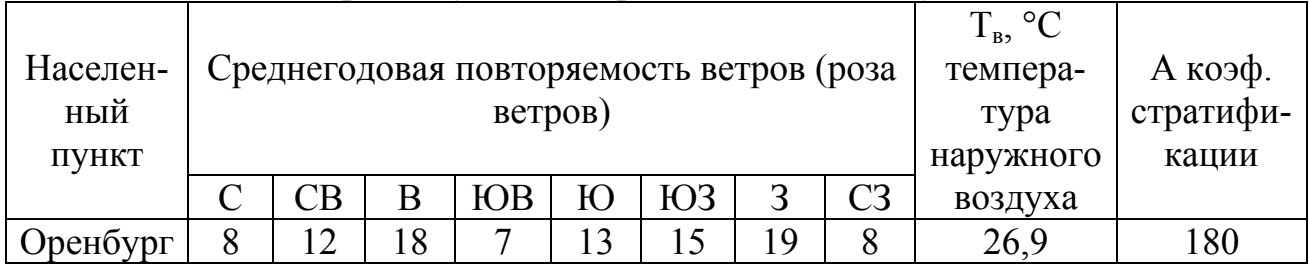

Таблица 4 – ПДК максимальные разовые для вредных веществ (по СН 245-71),  $MT/M^3$ 

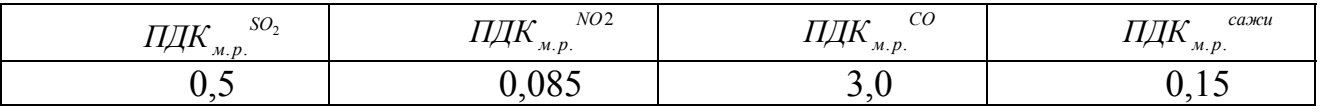

#### **Ход решения**

Расчет массы выброса в атмосферу по каждому из вредных веществ производится по формуле:  $202$ 

$$
M_{SO2} = C^{SO2} \cdot V_1 \cdot 10^{-3}, \, z/c
$$
  
\n
$$
M_{SO2} = 520 \cdot 8, 3 \cdot 10^{-3} = 4,316 \, z/c
$$
  
\n
$$
M_{NO2} = C^{NO2} \cdot V_1 \cdot 10^{-3}, \, z/c
$$
  
\n
$$
M_{NO2} = 72 \cdot 8,3 \cdot 10^{-3} = 0,5976 \, z/c
$$
  
\n
$$
M_{CO} = C^{CO} \cdot V_1 \cdot 10^{-3}, \, z/c
$$
  
\n
$$
M_{CO} = 290 \cdot 8,3 \cdot 10^{-3} = 2,407 \, z/c
$$

$$
M_{\text{casure}} = C^{\text{casure}} \cdot V_1 \cdot 10^{-3}, \, \text{e/c}
$$
\n
$$
M_{\text{casure}} = 58 \cdot 8,3 \cdot 10^{-3} = 0,4814 \, \text{e/c}
$$

Расчет *ΔΤ* (разности температур):

$$
\Delta T = Tz - T\mathbf{e} ,
$$

где  $T_z$  – температура отходящего газа,  $T_z = 160$ °C (по заданию);

*Тв –* температура окружающего воздуха; для расчета принята средняя температура наружного воздуха в 13 часов наиболее жаркого месяца года; для г. Изюм *T<sub>6</sub>* = 26,9°C [4].

$$
\Delta T = 160 - 26.9 = 133.1^{\circ} C.
$$

Расчет средней скорости выхода газовоздушной смеси (отходящих газов) из устья источника выброса производится по формуле:

$$
W_0 = \frac{4 \cdot V_1}{\pi \cdot D^2}, \quad M/c
$$

$$
W_0 = \frac{4 \cdot 8,3}{3,14 \cdot 1,5^2} = \frac{33,2}{7,065} = 4,6992 \quad M/c.
$$

Расчет параметра *f* , производится по формуле:

$$
f = 10^3 \cdot \frac{W_0^2 \cdot D}{H^2 \cdot \Delta T}, \, \frac{M}{c^2} \cdot \frac{p}{2}
$$
\n
$$
f = 10^3 \cdot \frac{4,6992^2 \cdot 1,5}{29,5^2 \cdot 133,1} = \frac{33,1237}{115830,3} \cdot 10^3 = 0,286 \, \frac{M}{c^2} \cdot \frac{p}{2} \cdot \frac{p}{2}.
$$

Расчет безразмерного параметра *m*, производится по формуле:

$$
m = \frac{1}{067 + 0.1 \cdot \sqrt{f} + 0.34 \cdot \sqrt[3]{f}},
$$
  

$$
m = \frac{1}{0.67 + 0.1 \cdot \sqrt{0.286} + 0.34 \cdot \sqrt[3]{0.286}} = \frac{1}{0.94754} = 1.0554 M / c.
$$

1

Расчет безразмерного параметра *V<sup>м</sup>* производится по формуле:

$$
V_m = 0,65 \cdot \sqrt[3]{\frac{V_1 \cdot \Delta T}{H}},
$$
  

$$
V_m = 0,65 \cdot \sqrt[3]{\frac{8,3.133,1}{29,5}} = 2,1746 \text{ m/c}.
$$

Расчет безразмерного параметра *n:*  т.к.  $V_{M} > 2$ , то  $n = 1$ .

Расчет максимальной приземной концентрации вредных веществ производится по формуле:

$$
C_M = \frac{A \cdot M \cdot F \cdot m \cdot n \cdot \eta}{H^2 \cdot \sqrt[3]{V_1 \cdot \Delta T}}
$$

где  $\eta = 1 - \mu$ ля случая ровной или слабо пересеченной местности с перепадом, не превышающим 50 м/км (ОНД 86 [2]);

*А* – коэффициент стратификации = 180;

*М* – скорость оседания частиц.

$$
C_{M}^{SO_{2}} = \frac{180 \cdot 4,316 \cdot 1 \cdot 1,0554 \cdot 1,0}{29,5^{2} \cdot 3,83 \cdot 133,1} \cdot 1 = \frac{819,9192}{8996,2964} = 0,0911 \text{ MeV } \frac{M^{3}}{M^{3}},
$$
  
\n
$$
C_{M}^{NO_{2}} = \frac{180 \cdot 0,5976 \cdot 1 \cdot 1,0554 \cdot 1,0}{29,5^{2} \cdot 3,83 \cdot 133,1} \cdot 1 = \frac{113,5273}{8996,2964} = 0,0126 \text{ MeV } \frac{M^{3}}{M^{3}},
$$
  
\n
$$
C_{M}^{CO} = \frac{180 \cdot 2,407 \cdot 1 \cdot 1,0554 \cdot 1,0}{29,5^{2} \cdot 3,83 \cdot 133,1} \cdot 1 = \frac{457,2626}{8996,2964} = 0,0508 \text{ MeV } \frac{M^{3}}{M^{3}},
$$
  
\n
$$
C_{M}^{ca} = \frac{180 \cdot 0,4814 \cdot 3 \cdot 1,0554 \cdot 1,0}{29,5^{2} \cdot 3,83 \cdot 133,1} \cdot 1 = \frac{274,3576}{8996,2964} = 0,0305 \text{ MeV } \frac{M^{3}}{M^{3}},
$$
  
\n
$$
F_{ca}^{C} = 3, a \text{ F}_{29306} = 1.
$$

 $\Gamma$ де  $F_{caseu} = 3$ , а  $F_{ca}$ <sub>708</sub>

Из перечня вредных веществ, выбрасываемых из трубы котельной, эффектом суммации действия обладают диоксид азота и диоксид серы.

Определяем приведенную к диоксиду азота концентрацию этих веществ, так как диоксид азота относится к наибольшему (второму) классу опасности:

$$
C_{\scriptscriptstyle M}^{npueNO2} = C_{\scriptscriptstyle M}^{NO2} + \left( C_{\scriptscriptstyle M}^{SO2} \cdot \frac{\Pi \mu K_{\scriptscriptstyle M.p.}^{NO2}}{\Pi \mu K_{\scriptscriptstyle M.p.}^{SO2}} \right), \text{ and } \lambda^3
$$

$$
C_{\scriptscriptstyle M}^{npueNO2} = 0.0126 + (0.0911 \cdot \frac{0.085}{0.5}) = 0.0281 \text{ m}^2 / \text{ m}^3
$$

Поверяем условие  $C_{\scriptscriptstyle M}^n + C_{\scriptscriptstyle \phi}^n \leq \text{II}\cancel{A} \text{K}_{\scriptscriptstyle M,p}^n$ *n*  $C_{\scriptscriptstyle M}^{\scriptscriptstyle n} + C_{\scriptscriptstyle \phi}^{\scriptscriptstyle n} \leq \Pi \mathcal{A} K_{\scriptscriptstyle M.P.}^{\scriptscriptstyle n}$ 

$$
C_{M}^{NO2} + C_{\phi}^{NO2} = 0,0281 + 0,011 = 0,039 \text{ m/s} / \text{m}^{3} < \text{II/HK}_{M,p}^{NO2} = 0,085 \text{ m/s} / \text{m}^{3}
$$
\n
$$
C_{M}^{CO} + C_{\phi}^{CO} = 0,0508 + 1,2 = 1,2508 \text{ m/s} / \text{m}^{3} < \text{II/HK}_{M,p}^{CO} = 3,0 \text{ m/s} / \text{m}^{3}
$$
\n
$$
C_{M}^{ca\text{m}cu} + C_{\phi}^{ca\text{m}cu} = 0,0305 + 0,08 = 0,1105 \text{ m/s} / \text{m}^{3} < \text{II/HK}_{M,p}^{ca\text{m}cu} = 0,15 \text{ m/s} / \text{m}^{3}
$$

#### **Расчет ПДВ**

Для оксида углерода предельно-допустимый выброс составит (есть соблюдение ПДК по СО):

$$
\Pi \Pi B_{CO} = M_{CO} = 2,407 \, \text{eV} = 75,9071 \, \text{m} \, \text{/} \, \text{zod} \, .
$$

Мероприятия по достижению ПДК<sub>м.р.</sub> на границе санитарно-защитной зоны по саже, диоксиду серы и диоксиду азота могут быть технологическими, санитарно-техническими, архитектурно-планировочными.

В данном примере решения задачи рассматривается организация санитарно-защитной зоны в зависимости от результатов рассеивания для диоксида азота.

Эффективность улавливания сажи Э циклонами ЦН-24 равна согласно каталогу 80% (или 0,8), тогда:

$$
\Pi \Pi B_{caskeu} = M_{caskeu} - (M_{caskeu} \cdot 3),
$$

$$
\Pi \Pi B_{caskeu} = 0,4814 - (0,4814 \cdot 0,8) = 0,0963 \cdot 2 / c = 3,0369 \cdot m / z \cdot 0.
$$

# **Расчет безопасного расстояния до жилой застройки для NO2 и SO2**

Расчет расстояния по оси факела выброса от источника выброса  $X_n$ , на котором достигается величина максимальной приземной концентрации *См* производится по формуле:

$$
X_{M} = d \cdot H
$$

Поскольку в нашем примере  $V_{\mu} > 2m/c$ , величину вспомогательного параметра *d* определяем по формуле:

$$
d = 7 \cdot \sqrt{V_M} \cdot (1 + 0.28 \cdot \sqrt[3]{f}),
$$

$$
d = 7 \cdot \sqrt{2,1746} \cdot (1 + 0.28 \cdot \sqrt[3]{0,286}) = 12,2273.
$$
  

$$
X_{\scriptscriptstyle M} = 12,2273 \cdot 29,5 = 360,7054 \text{ m (для газов SO}_2, NO_2).
$$

Для сажи  $F = 3$ , тогда по формуле:

$$
X_{M} = \frac{(5 - F)}{4} \cdot d \cdot H
$$

$$
X_{M} = \frac{(5 - 3)}{4} \cdot 12,2273 \cdot 29,5 = 180,3527 \text{ M}.
$$

## **Построение границ санитарно-защитной зоны для NO2 и SO2**

Используя исходные данные о розе ветров и формулу (1.25), вычисляем размеры санитарно-защитной зоны по восьми румбам.

$$
L_i = L_0 \cdot \frac{P}{P_0},
$$

где *Li* – безопасное расстояние по *i*-ому румбу;

 $L_0 = X$ ,  $P_0 = 12,5\%$ .

Для газов SO2, NO2, безопасное расстояние *X* = 360,7054 м.

Таблица 5 – Расчетная таблица для газов  $SO_2$ ,  $NO_2$ , безопасное расстояние  $X =$ 360,7054 м

| Направление<br>ветра по румбам |        | СB   |     | ЮB   |     | H <sub>03</sub> |    |                                                              |
|--------------------------------|--------|------|-----|------|-----|-----------------|----|--------------------------------------------------------------|
|                                |        |      |     |      |     |                 | ١Q |                                                              |
| $P/P_0$                        | 0.64   | 0.96 | .44 | 0,56 | .04 |                 | 52 | 0,64                                                         |
| Li                             | 230,85 |      |     |      |     |                 |    | 346,28   519,42   202,00   375,13   432,85   548,27   230,85 |

Для сажи, безопасное расстояние *X* = 180,3527 м.

Таблица 6 – Расчетная таблица для сажи, безопасное расстояние *X* = 180,3527 м

| Направление<br>ветра по румбам |        | СB     |        | ЮB   |     | H <sub>03</sub> |                                                             |        |
|--------------------------------|--------|--------|--------|------|-----|-----------------|-------------------------------------------------------------|--------|
|                                |        |        |        |      |     |                 | ۱Q                                                          |        |
| $P/P_0$                        | 0.64   | 0,96   | 44     | 0,56 | .04 |                 |                                                             | 0,64   |
|                                | 115,43 | 173,14 | 259,71 |      |     |                 | $\vert 101,00 \vert 187,57 \vert 216,42 \vert 274,14 \vert$ | 115,43 |

#### **Описание чертежа санитарно-защитной зоны**

Чертеж розы ветров и СЗЗ предприятия приведен на рис. 1.

Проводим восемь основных направлений ветра и откладываем расстояние *Li* , учитывая, что северный ветер смещает выбросы на юг и т.д.

В тех случаях, когда расстояние  $L_i < L_0$ , влияние направления ветра не учитывается и по данному румбу откладывается расстояние равное *L*<sup>0</sup> для гарантии безопасности. На рисунке внутри санитарно-защитной зоны для газов показана санитарно-защитная зона для сажи, следовательно, в нашем примере циклоны для улавливания сажи не нужны. Однако, в тех вариантах, где *См* газов не превышает ПДК, а *См* сажи превышает ПДК циклоны потребуются или же санитарно-защитная зона (без циклонов) будет рассчитана по *Li* для сажи.

#### **Вывод**

Для снижения объема загрязняющих веществ устанавливают дополнительное очистное оборудование, но зачастую в малонаселенных пунктах этот наиболее эффективный способ не применяют в связи с дорогой стоимостью оборудования, отсутствием квалифицированного тех.персонала и т.п.

В данном варианте не наблюдается превышение ПДК по газам и саже. Из этого следует, что никаких улучшений проводить не нужно.

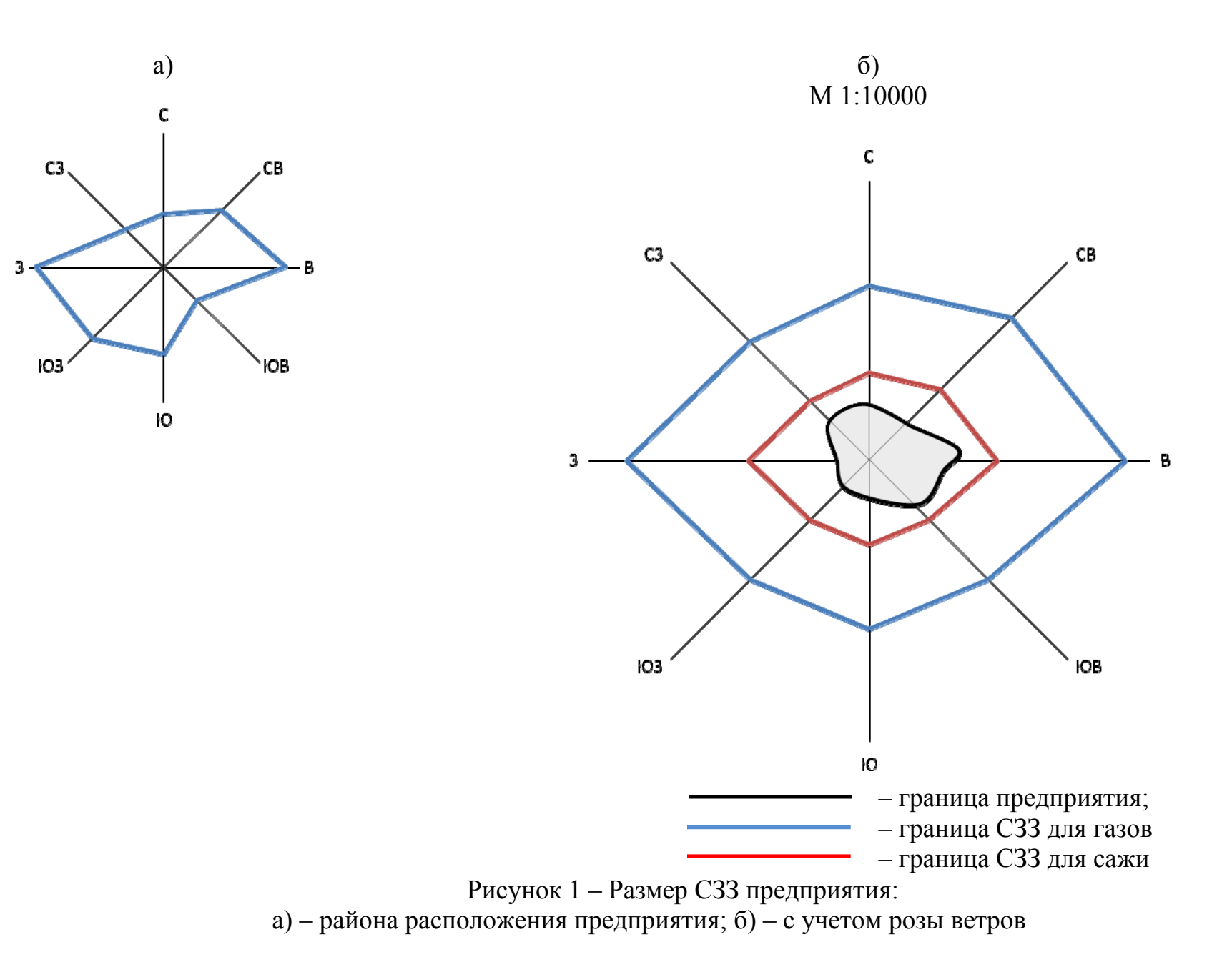

## **СПИСОК ИСТОЧНИКОВ**

- 1. ГОСТ 17.2.3.02-78 Охрана природы. Атмосфера. Правила установления допустимых выбросов вредных веществ промышленными предприятиями. – М., 1978.
- 2. ОНД-86. Методика расчета концентраций в атмосферном воздухе вредных веществ, содержащихся в выбросах предприятий. – Л.: Госкомгиромет,  $1986. - 36$  c.
- 3. СанПиН 2.2.1/2.1.1.1200-03. Санитарно-защитные зоны и санитарная классификация предприятий, сооружений и иных объектов. – М., 2003. – 23 с.
- 4. ДСТУ-Н Б В.1.1-27:2010. Будівельна кліматологія. Київ: Мінрегіонбуд України, 2011. – 123 с.
- 5. Промислова екологія: навч. посібник для вузів / У. У. Гутенев [та інші]; під ред. О. М. Денисова. − Ростов-на-Дону: Феникс, 2007. – 719 c.
- 6. Державні санітарні правила охорони атмосферного повітря населених місць (від забруднення хімічними та біологічними речовинами) (ДСП-201- 97) (Із змінами, внесеними згідно з Наказом Міністерства охорони здоров'я N 30 (v0030282-00) від 23.02.2000),затверджено наказом Міністерства охорони здоров'я України від 9 липня 1997 р. N 201. – 2006. – 55 с.
- 7. Матвеев А. Н. Оценка воздействия на окружающую среду: учеб. пособие / А. Н. Матвеев, В. П. Самусенок, А. Л. Юрьев. – Иркутск: Изд-во Иркут. гос. ун-та, 2007. – 179 с.
- 8. Рассеивание загрязняющих веществ в атмосфере: учеб.-метод. пособие/ В. С. Децук; М-во образования Респ. Беларусь, Беларус. Гос. Ун-т трансп. – Гомель: БелГУТ, 2007. – 106 с.
- 9. Методические указания к практическим занятиям и самостоятельной работе по дисциплине «Оценка воздействия объектов на окружающую среду» (для студентов 5-6 курсов дневной и заочной форм обучения специальности 7.06010302 «Рациональное использование и охрана водных ресурсов») / Харьк. нац. ун-т гор. хоз-ва им. А.Н. Бекетова; сост.: Е. А. Ковалева. – Харьков: ХНУГХ, 2013. – 76 с.

## **ПРИЛОЖЕНИЯ**

*Приложение А*

Министерство образования и науки Украины Харьковский национальный университет городского хозяйства имени А.Н. Бекетова Кафедра Водоснабжения, водоотведения и очистки вод

# **РАСЧЕТНО-ГРАФИЧЕСКАЯ РАБОТА**

по дисциплине

«**Оценка воздействия объектов на окружающую среду»**

Студента (ки) \_\_**5**\_\_ курса

группы \_\_\_\_\_\_\_\_\_\_\_\_\_\_\_\_\_

специальности **7.06010302 «Рациональное использование и охрана водных ресурсов»**

(фамилия и инициалы)

\_\_\_\_\_\_\_\_\_\_\_\_\_\_\_\_\_\_\_\_\_\_\_\_\_\_\_\_\_\_\_\_\_\_\_

Руководитель: **асс. Ковалева Е.А.**

Национальная шкала \_\_\_\_\_\_\_\_\_\_\_\_\_\_\_\_\_\_\_\_\_

Количество баллов: Оценка: ECTS

Члены комиссии: доц. Колесник Н.Ю.

г. Харьков – 20\_\_\_ год

*Приложение Б*

## Министерство образования и науки Украины Харьковский национальный университет городского хозяйства имени А.Н. Бекетова

Кафедра ВВ и ОВ Зав. кафедрой

Факультет ЦЗО Декан факультета проф. Хворост Н.В. проф. Душкин С.С.

Специальность

**7.06010302 «Рациональное использование и охрана водных ресурсов»**

# **РАСЧЕТНО-ГРАФИЧЕСКАЯ РАБОТА**

## по дисциплине

# «**Оценка воздействия объектов на окружающую среду»**

Выполнил(а): Проверила:

Студент(ка) гр. \_\_\_\_\_\_\_\_\_\_\_\_\_\_ асс. Ковалева Е.А.

 $\frac{1}{2}$  ,  $\frac{1}{2}$  ,  $\frac{1$ 

№ зачетки \_\_\_\_\_\_\_\_\_\_\_\_\_\_\_\_\_

г. Харьков – 20\_\_\_ год

# **Исходные данные к выполнению РГР (КР)**

## *Исходные данные по котельной*

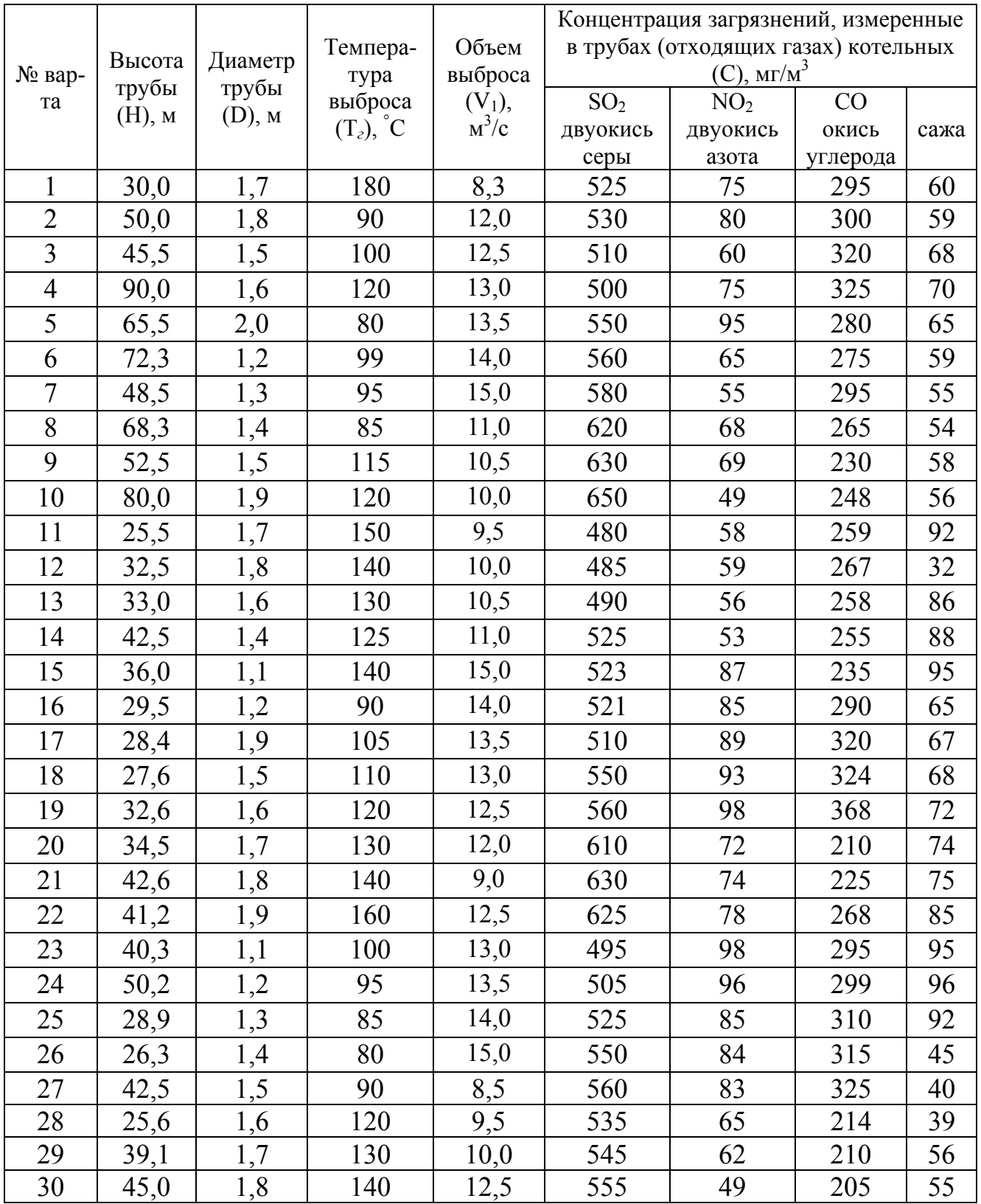

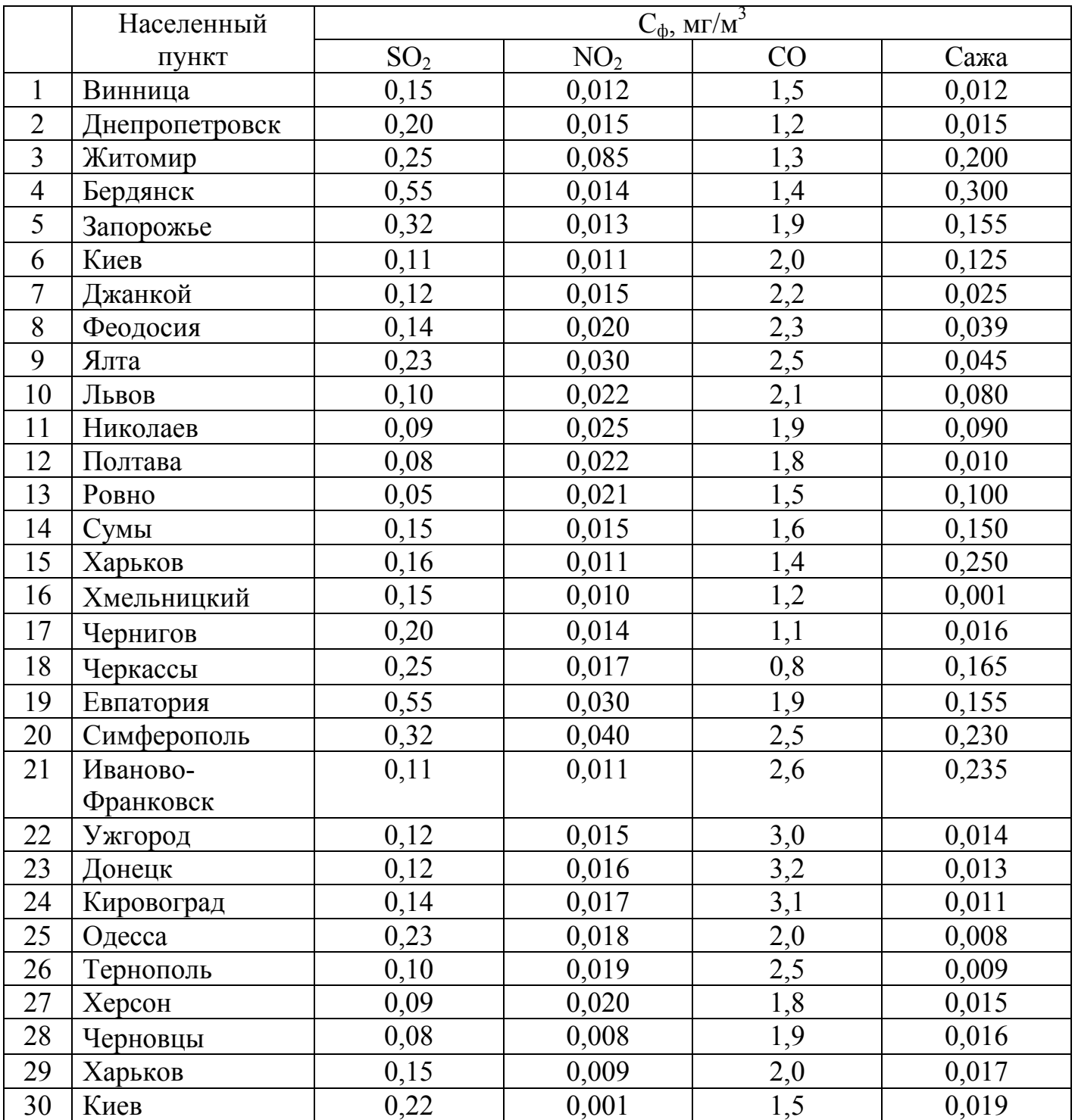

## *Фоновые концентрации вредных веществ на участке строительства (эксплуатации) котельной*

# *ПДК максимальные разовые для вредных веществ (по СН 245-71), мг/м<sup>3</sup>*

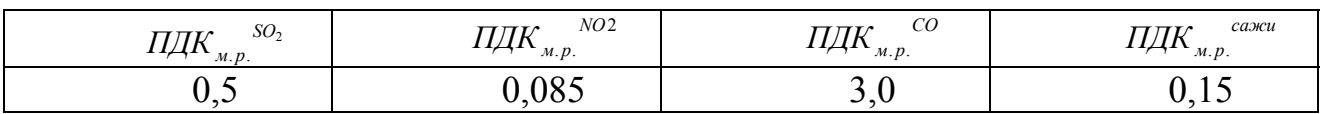

# *Данные по коэффициенту стратификации А*

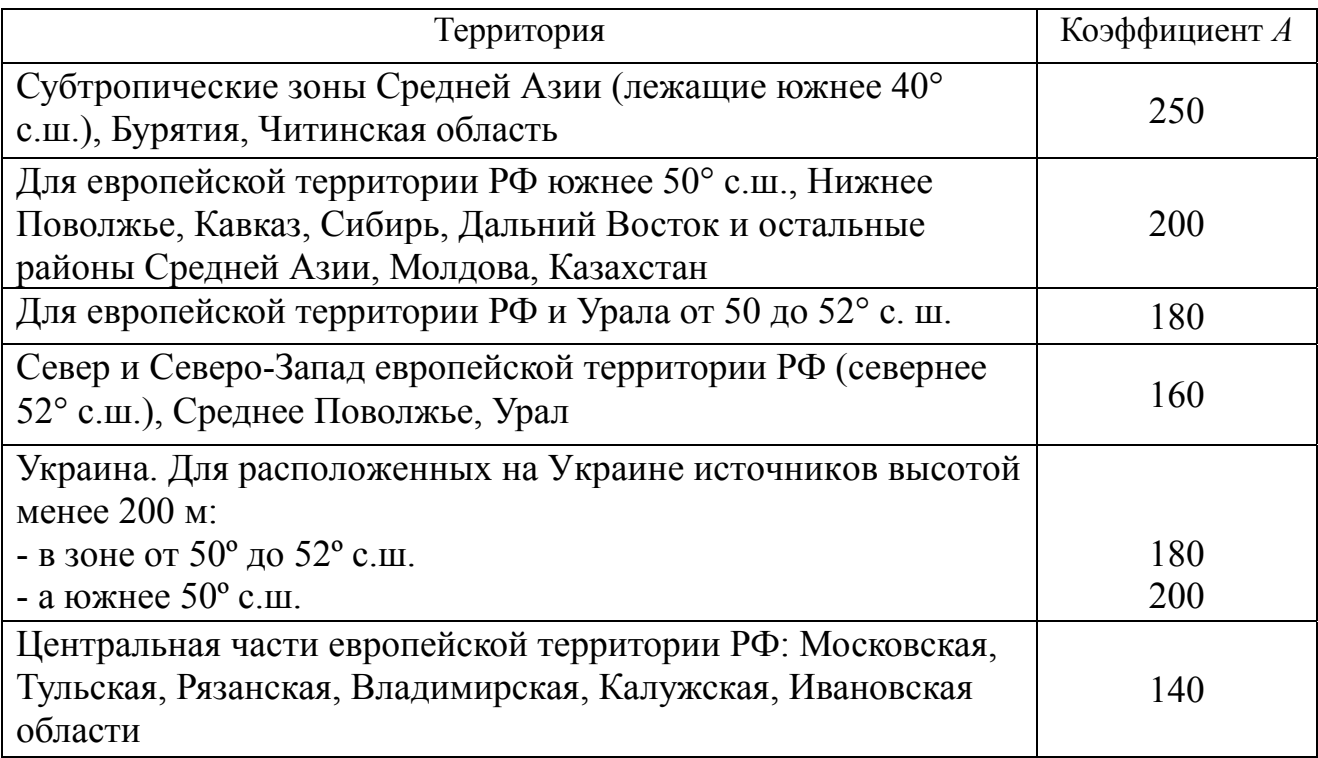

*Навчальне видання*

# МЕТОДИЧНІ ВКАЗІВКИ

#### до виконання розрахунково-графічної роботи з дисципліни

# *«ОЦІНКА ВПЛИВУ ОБ'ЄКТІВ НА НАВКОЛИШНЄ СЕРЕДОВИЩЕ»*

*(для студентів 5-6 курсів денної та заочної форм навчання спеціальності 7.06010302 – Раціональне використання і охорона водних ресурсів)* 

(рос. мовою)

#### Укладач: **КОВАЛЬОВА** Олена Олександрівна

Відповідальний за випуск: проф. кафедри ВВ і ОВ, д.т.н. *С. С. Душкін*

За авторською редакцією

Комп'ютерне верстання *О. О. Ковальова*

План 2013, поз. 91М

Підп. до друку 20.01.2014 Формат  $60x84/16$ Друк на ризографі. Ум. друк. арк. 1,5  $T$ ираж 50 пр.  $\frac{3a}{2a}$ .  $\frac{6}{2}$ 

Видавець і виготовлювач: Харківський національний університет міського господарства імені О. М. Бекетова, вул. Революції, 12, Харків, 61002 Електронна адреса: rectorat@kname.edu.ua Свідоцтво суб'єкта видавничої справи: ДК № 4705 від 28.03.2014 р.